**AutoCAD Crack License Code & Keygen Download 2022**

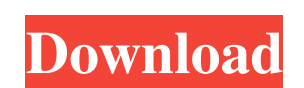

### **AutoCAD Download [32|64bit]**

Some types of features are better explained by examples. In one example, a circle is centered at the origin (0,0), where all the center's diameter is equal to 2. In another example, a circle is centered at the origin (0,0) focuses on animation, computer-aided design (CAD) and design visualization software, and was founded in 1982 by James Allen and John Warnock, along with eight other early employees, who were from the Palo Alto Software div California, and its largest software design and technical support offices are in Toronto, Ontario, Canada. Autodesk is a wholly owned subsidiary of The Autodesk Inc. Contents History In the early 1980s, Autodesk was locate It was founded by James Allen and John Warnock, who were co-workers at Palo Alto Software, a software developer based in Palo Alto. They and a few other Palo Alto Software employees formed Autodesk, Allen and Warnock hired industrial design: Melinda Allen, Marie Lee, Tom MacDonell, Mark Ogles, Michael Stein, Jim Young, Tom Tullis, and Peter Wegener. The first Autodesk product, AutoCAD, was introduced in December 1982. By 1990, there were 100 all product lines now under Autodesk's ownership. This decision was based on the fact that the Palo Alto Software founders had been given nonexclusive licenses for the rights to the product by Palo Alto Software. As a resu

In 2008, Autodesk introduced Application Program Interface (API) capabilities for users to create programs outside the AutoCAD application, enabling users to create plugins for AutoCAD. In 2013, Autodesk added API support Extensions (ACE). In 2017, Autodesk introduced Application Interchange Component (AIC) as the successor to ACE, which is a C++-based API for.NET and ObjectARX. Raster graphics support AutoCAD uses raster graphics). This me converted from pixel data into one or more vector graphics format. This is used in the diagram editing function where a small geometric model is drawn, and all the elements that make up the diagram are painted as either ve PCT (Mac OS), PCD (Mac OS), or PNM (Windows) file format. For the final output, the correct format can be chosen automatically. An image file with the name.dxf is created as the output. The file format is always in the DXF done in two ways: 1. Raster only (no vector-based operations available). 2. Raster + vector (everything is in vector). Raster eraphics objects are one of the only areas of AutoCAD where the amount of customization is limit palette. There are two types of "Rasterize" tools. One type allows editing with the software's native raster editing tools, such as the "Al a1d647c40b

## **AutoCAD With Key For Windows [Latest 2022]**

## **AutoCAD Crack**

Open the AutoCAD environment by clicking File/ Open, and then navigate to the path c:\program files\autodesk\autocad 14\Bin. Open the registry key and append the following string (without the brackets): HKLM\Software\AutoC AutoCAD.14.dll Set its value to: {C14B8DB5-A140-4C9A-963C-AFB9C1739DCD} Start AutoCAD and go to File/Open. AutoCAD will be opened with the key file opened. Alternately, you can also download the autocad 14.dll and save it procInfo.CreateNoWindow = true; procInfo.FileName = @"autocad.exe"; procInfo.Arguments = @"-c" + path; procInfo.UseShellExecute = false; procInfo.RedirectStandardOutput = true; procInfo.RedirectStandardError = true; procIn path of the file A: For others who may have problems while using the 32-bit dlls instead of the x64 version (created from here) or even with the x64 version: Using: Autocad.

### **What's New in the AutoCAD?**

Edit drawing contents: In the In-Place Functionality Group we have introduced a new feature that enables you to edit the contents of a running drawing. In addition, you can now edit and redraw the contents of a set of draw guides and 3D models directly to your drawings in Autocad. This capability is unique in the market and is available to all AutoCAD customers. (video: 2:30 min.) Coordinate geometry: Improve your coordination and better und management: Make even more efficient workflows. The ability to separate a large design in smaller, more manageable pieces was first introduced in AutoCAD 2018. With the Subdivision/Bounding Region tool, you can perform pol Variant management: Empower your work and protect your designs. The Variant Manager brings together variant data from all your drawings in a single location and enables you to manage your designs to avoid accidental overwr need for your designs instantly. (video: 3:23 min.) Paint Engine: Engage with the design like never before. The Paint Engine gives you a robust painting interface that enables you to work seamlessly with design data and cr your designs. V-Ray enables you to paint fine details on surfaces, manipulate light, and add atmospheric effects, such as fog, rain and mist, that can be applied as part of your scene

# **System Requirements For AutoCAD:**

For Macintosh and Windows: Minimum requirements: OS: OS X 10.10.0 or later Processor: 2.0 GHz Intel Core i5 or equivalent Memory: 8 GB RAM Graphics: NVIDIA GeForce GTX 660 2GB or AMD Radeon HD 7770 2GB Hard Drive: 8 GB ava Recommended requirements: OS